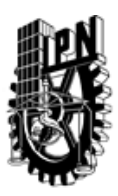

# INSTITUTO POLITÉCNICO NACIONAL SECRETARIA DE INVESTIGACIÓN Y POSGRADO

## DIRECCIÓN DE POSGRADO

*INSTRUCTIVO para el correcto llenado del formato SIP-30, Registro o Actualización de Unidades de Aprendizaje (UAP)*

El formato SIP-30 es un formulario PDF interactivo, el cual puede ser completado en forma electrónica con un lector de archivos PDF (Adobe Reader 9 o superior). Para facilitar la identificación de los campos del formulario, haga clic en el botón Resaltar campos existentes, en la barra de mensajes del documento. Si lo prefiere, puede imprimir el formato y completarlo a máquina de escribir o a mano.

El nombre de los campos y las áreas designadas para requisitar la información son autoexplicativos; sin embargo se tienen instrucciones específicas para campos de interés especial:

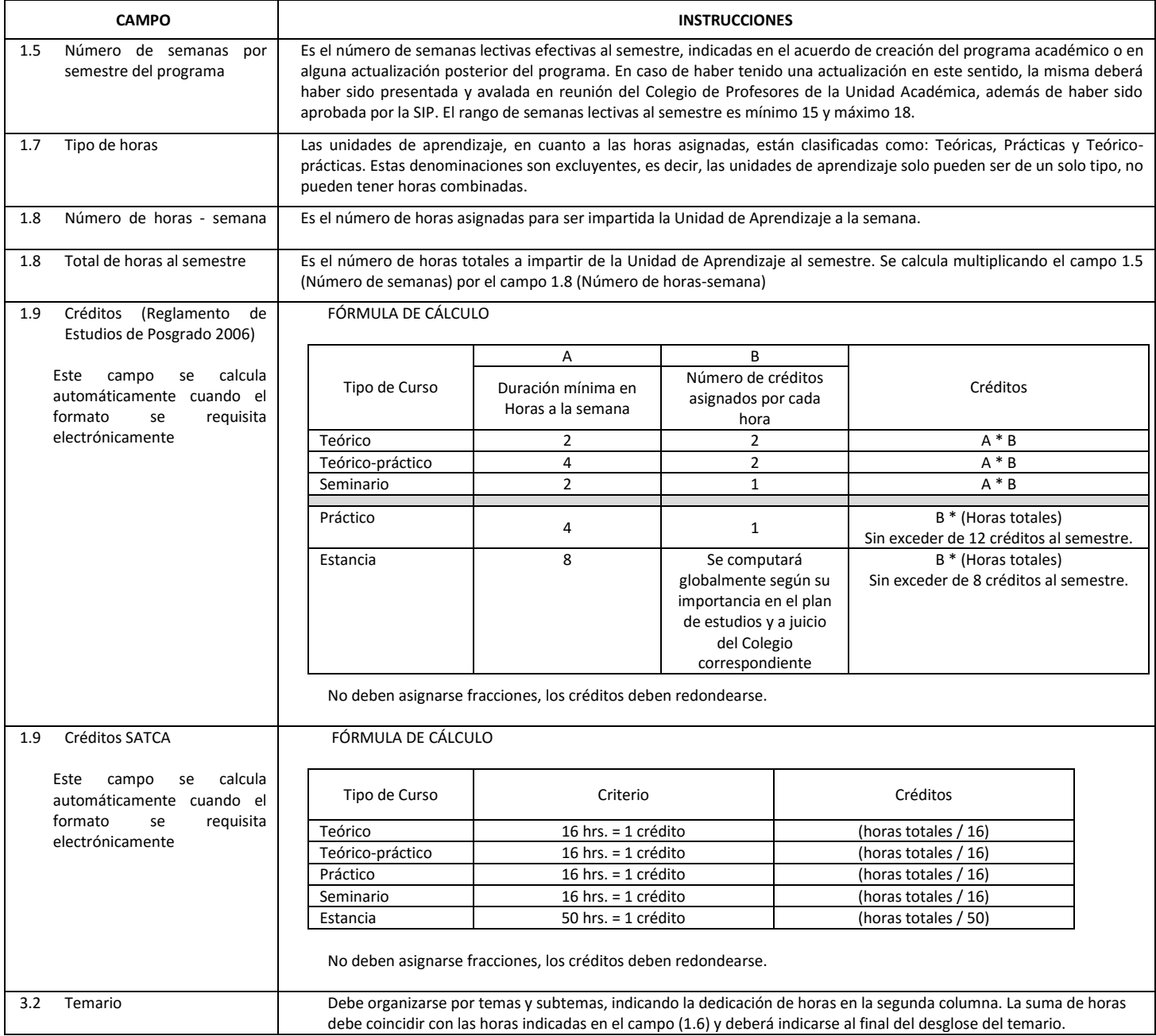

El formato SIP-30 deberá estar firmado por el Director o Jefe de la Sección de Estudios de Posgrado e Investigación de la Unidad Académica. La ausencia de dicha firma invalida la solicitud.

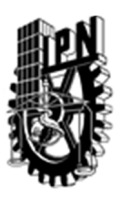

# INSTITUTO POLITÉCNICO NACIONAL

SECRETARIA DE INVESTIGACIÓN Y POSGRADO

## DIRECCIÓN DE POSGRADO

*FORMATO GUÍA PARA REGISTRO DE UNIDADES DE APRENDIZAJE (UAP) ‐ NUEVAS O ACTUALIZACIÓN ‐* 

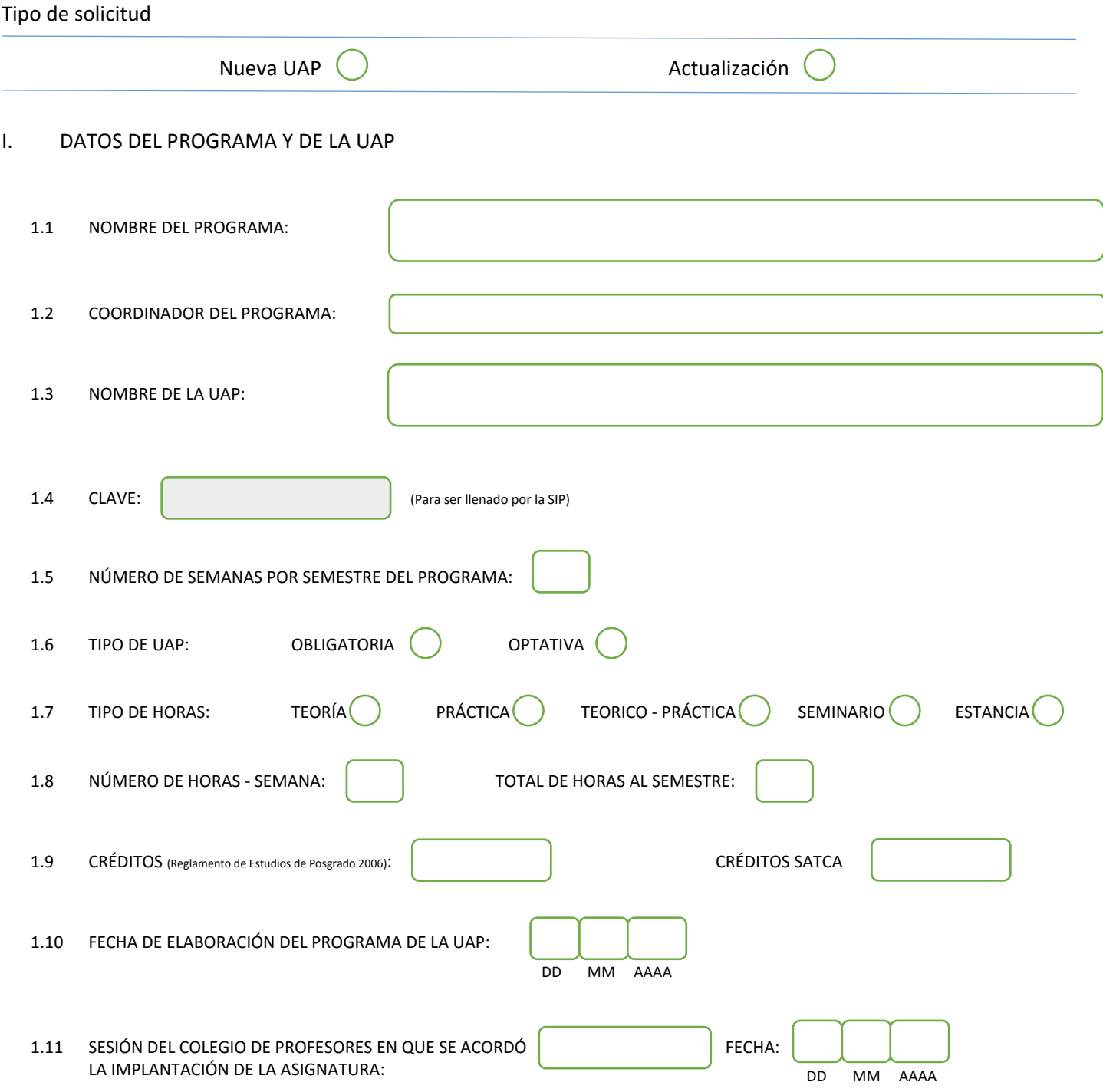

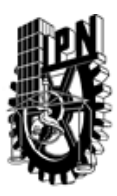

# INSTITUTO POLITÉCNICO NACIONAL

SECRETARIA DE INVESTIGACIÓN Y POSGRADO

## DIRECCIÓN DE POSGRADO

#### II. DATOS DEL PERSONAL ACADÉMICO A CARGO DEL DISEÑO O ACTUALIZACIÓN DE LA UAP

#### 2.1 COORD. DEL DISEÑO O ACTUALIZACIÓN DE LA UAP:

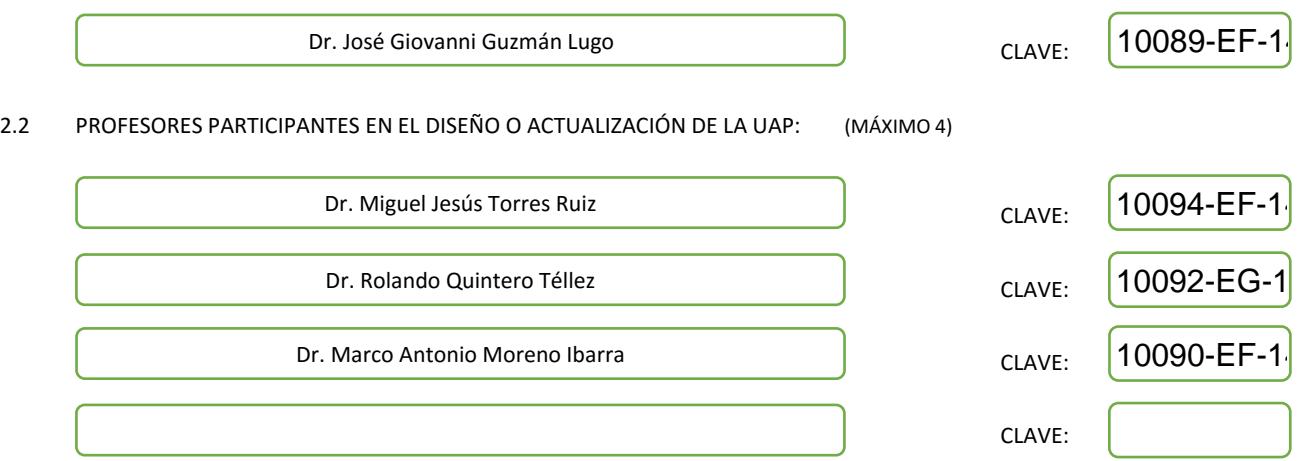

#### III. DESCRIPCIÓN DEL CONTENIDO DEL PROGRAMA DE LA UAP

#### 3.1 OBJETIVO GENERAL:

Proporcionar al estudiante los conocimientos necesarios para diseñar e implementar aplicaciones orientadas a dispositivos móviles, utilizando los entornos de desarrollo de mayor demanda en el sector de comunicación móvil para sistemas operativos android o IOS.

#### 3.2 COMPETENCIAS DEL PERFIL DE EGRESO A LAS QUE CONTRIBUYE:

El estudiante contará con las herramientas necesarias para el diseño, construcción y mantenimiento de aplicaciones móviles, explotando el uso de los sensores nativos de estos dispositivos y contando con el conocimiento relacionado con el desarrollo de sistemas con un enfoque colaborativo.

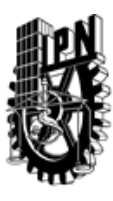

# INSTITUTO POLITÉCNICO NACIONAL SECRETARIA DE INVESTIGACIÓN Y POSGRADO

## DIRECCIÓN DE POSGRADO

#### 3.3 TEMARIO:

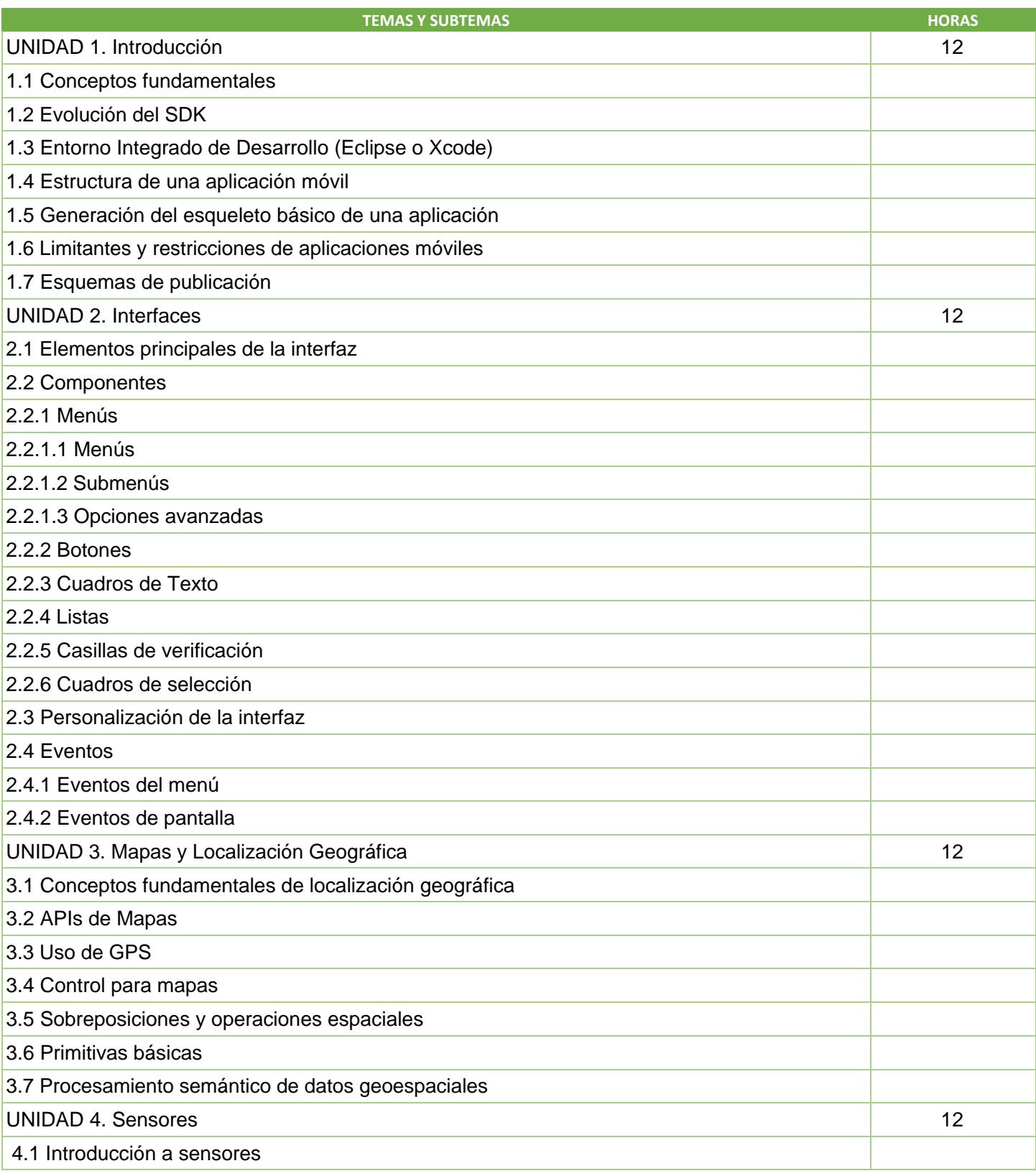

SIP-30

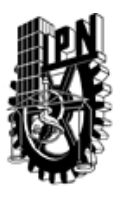

# INSTITUTO POLITÉCNICO NACIONAL

SECRETARIA DE INVESTIGACIÓN Y POSGRADO

# DIRECCIÓN DE POSGRADO

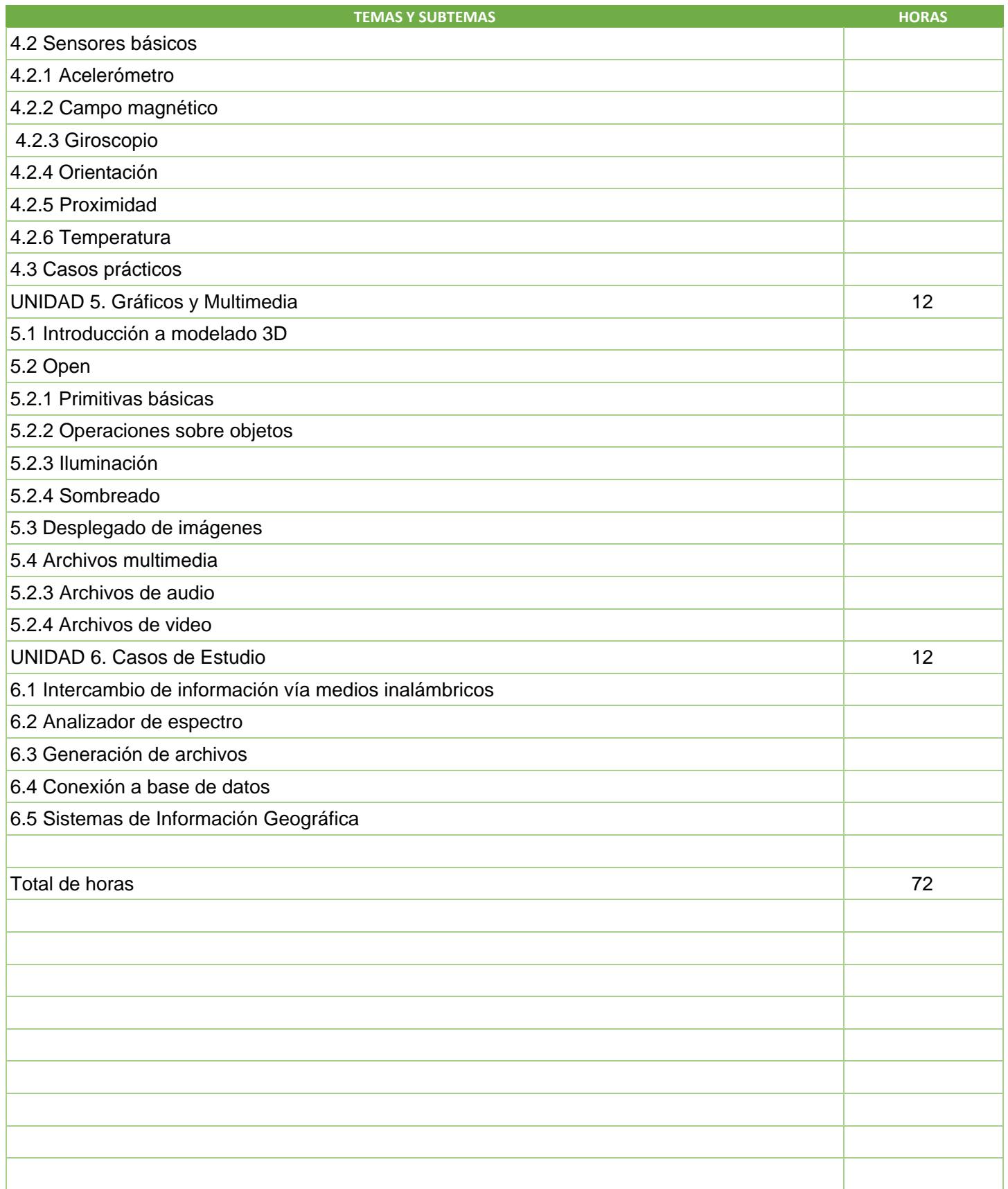

SIP-30

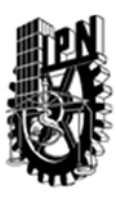

# INSTITUTO POLITÉCNICO NACIONAL SECRETARIA DE INVESTIGACIÓN Y POSGRADO

DIRECCIÓN DE POSGRADO

3.4 REFERENCIAS DOCUMENTALES:

Libros:

Cinar, O., Android Apps with Eclipse, Apress Media LLC, New York, USA, 2012.

Deitel, P., Deitel, H. & Deitel, A., Android How to Program, Deitel & Associates, Pearson, New Jersey, USA, 2013.

Ableson, W.F., Sen, R. & King, C., Android in Action, Second Edition, Manning Publications Co., Stamford, Connecticut, USA, 2011.

Grant, A., Beginning Android 4, Apress Media LLC, New York, USA, 2011.

Zigurd, M., Laird, D., Blake, M.G. & Nakamura, M., Programming Android, 2nd edition, O'Reilly Media, Sebastapol, California, USA, 2012.

Alasdair, A., Learning iPhone programming, O'Reilly Media, Sebastapol, California, USA, 2010.

Neuburg, M., Programming iOS 4, O'Reilly Media, Sebastapol, California, USA, 2011.

Dudley, B. & Adamson C., iPhone SDK Development, Building iPhone applications, The Pragmatic Booshelf, Raleigh, North Carolina, USA, 2009.

The Objective C Programming Language, Apple Inc., Cupertino, CA, USA, 2011.

Kochan, S.G., Programming in Objective-C, Addison-Wesley Professional, 6th Edition, 2013.

#### 3.5 PROCEDIMIENTOS O INSTRUMENTOS DE EVALUACIÓN A UTILIZAR:

Tres exámenes 50% Un proyecto final 50% SIP‐30